## Package 'dhlabR'

July 26, 2024

Title National Library of Norway Quantitative Text Data API Tools

Version 1.0.6

## Description

Tools for accessing data from National Library of Norway's dhlab (digital humanities laboratory). Provides wrappers for accessing our API services at <<https://api.nb.no/dhlab/>>. To learn more about dhlab, visit out site <<https://www.nb.no/dh-lab/>>.

License GPL  $(>= 3)$ 

Encoding UTF-8

RoxygenNote 7.3.1

Imports dplyr, httr, jsonlite, purrr, tibble, zoo

**Suggests** testthat  $(>= 3.0.0)$ 

Config/testthat/edition 3

#### NeedsCompilation no

Author Ingerid Dale [aut, cre], Lars Johnsen [aut, cph], Lars Tungland [aut], Andre Kåsen [aut]

Maintainer Ingerid Dale <ingerid.dale@nb.no>

Repository CRAN

Date/Publication 2024-07-26 12:50:02 UTC

## **Contents**

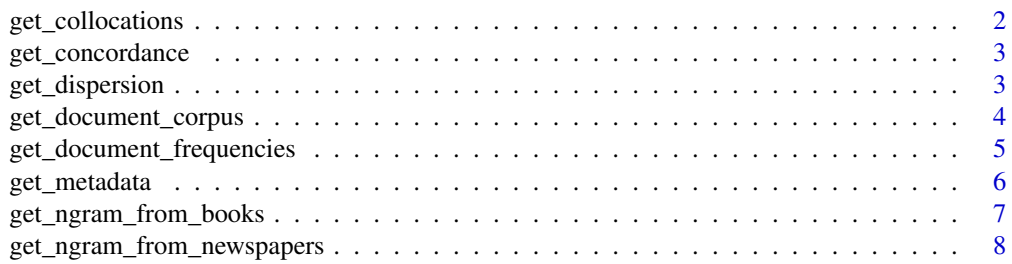

<span id="page-1-0"></span>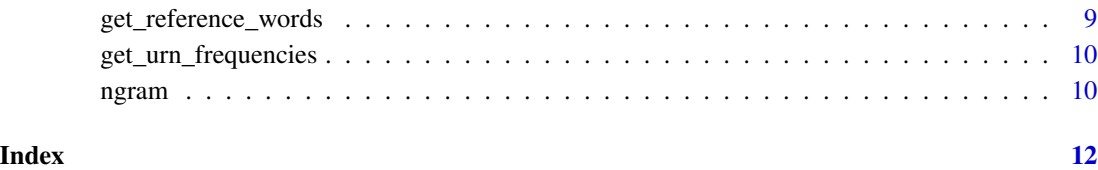

get\_collocations *Get collocations for word in corpus*

## Description

This function retrieves collocation data from a corpus using a given word and a list of unique identifiers (pids) of corpus data frame.

## Usage

```
get_collocations(pids, word, before = 10, after = 10, sample_size = 5000)
```
## Arguments

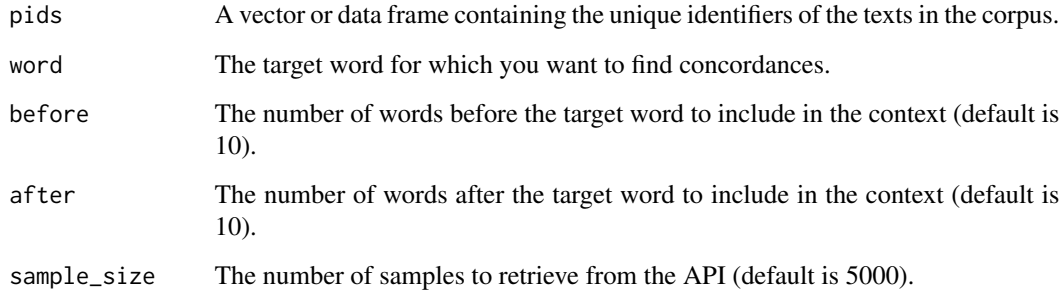

#### Value

A data frame of concordances.

## Examples

```
pids <- c("URN:NBN:no-nb_digibok_2008051404065", "URN:NBN:no-nb_digibok_2010092120011")
word \leq - "."
collocations <- get_collocations(pids, word)
```
<span id="page-2-0"></span>

#### Description

This function obtains the concordance for specified words within given documents.

#### Usage

get\_concordance(pids, words, window = 20, limit = 10)

#### Arguments

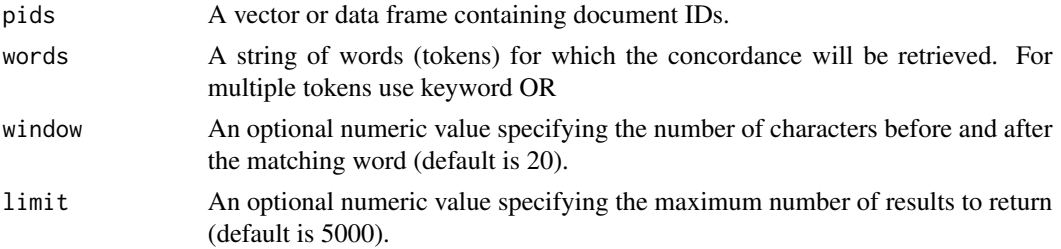

#### Value

A data frame containing the concordance results for each word in the specified documents. Returns NULL if the API request fails or no results are found.

#### Examples

```
document_ids <- c("URN:NBN:no-nb_digibok_2008051404065", "URN:NBN:no-nb_digibok_2010092120011")
tokens <- "Norge"
window <-20limit <- 1000
result <- get_concordance(document_ids, tokens, window, limit)
```
get\_dispersion *Dispersion of tokens in a text*

#### Description

This function wraps a call to the dispersion service, which calculates the dispersion of a list of tokens throughout a text in the National Library of Norway's collection, given by the URN. The text is divided into chunks, and the count of tokens in each chunk is returned.

#### Usage

```
get\_dispersion(urn = NULL, words = list("."," ", "), window = 500, pr = 100)
```
### <span id="page-3-0"></span>Arguments

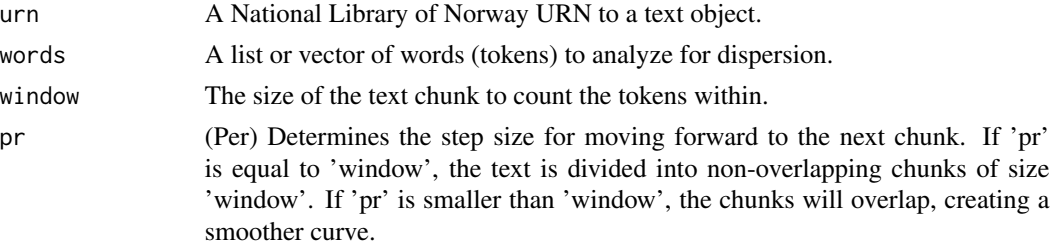

## Value

A data frame with the count of tokens in each chunk.

#### Examples

```
urn <- "URN:NBN:no-nb_digibok_2013060406055"
words <- c("Dracula", "Mina", "Helsing")
window <- 1000
pr <- 1000
dispersion_result <- get_dispersion(urn, words, window, pr)
```
get\_document\_corpus *Get Document Corpus*

#### Description

Retrieve a corpus of documents based on the given parameters.

## Usage

```
get_document_corpus(
 doctype = "digibok",
  author = NULL,ddk = NULL,
  freetext = NULL,
  subject = NULL,from_timestamp = NULL,
  to_timestamp = NULL,
 publisher = NULL,
  limit = 10,order_and_limit_by_rank = NULL,
  title = NULL,
  from_year = NULL,
  to_year = NULL,
 fulltext = NULL,
  lang = "nob")
```
## <span id="page-4-0"></span>Arguments

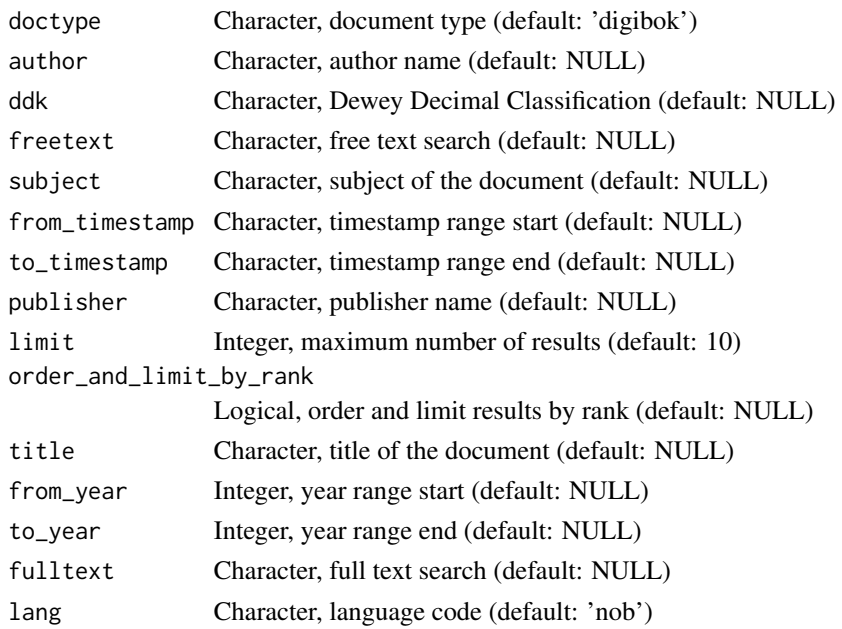

#### Value

A data frame of metadata

## Examples

```
get_document_corpus(doctype = 'digibok', author = 'Henrik Ibsen', limit = 2)
```
get\_document\_frequencies

*Retrieve Token Frequencies in Documents*

## Description

This function obtains token frequencies within specified documents.

#### Usage

```
get_document_frequencies(pids, cutoff = 0, words = NULL)
```
## Arguments

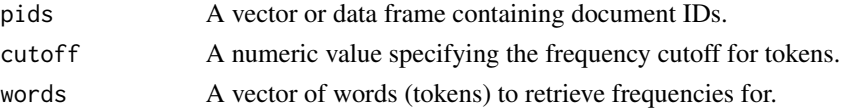

<span id="page-5-0"></span>Value

A list containing the following elements for each document:

- Document ID
- Token
- Token frequency in the document
- Total tokens in the document

## Examples

```
document_ids <- c("URN:NBN:no-nb_digibok_2008051404065", "URN:NBN:no-nb_digibok_2010092120011")
frequency_cutoff <- 10
tokens \leq c(".", ",", "men")
result <- get_document_frequencies(document_ids, frequency_cutoff, tokens)
```
get\_metadata *Get National Library Metadata for identifiers*

## Description

This function retrieves metadata for objects from the National Library API based on either a vector of dhlabids or a vector of National Library URNs.

#### Usage

```
get_metadata(dhlabids = NULL, urns = NULL)
```
#### **Arguments**

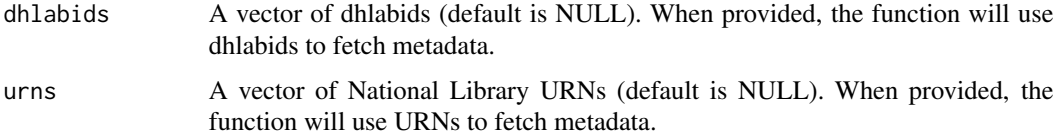

#### Value

A dataframe containing the National Library metadata for the specified objects.

#### Examples

```
urns_example <- c("URN:NBN:no-nb_digibok_2008051404065", "URN:NBN:no-nb_digibok_2010092120011")
metadata_urns <- get_metadata(urns = urns_example)
```
<span id="page-6-0"></span>get\_ngram\_from\_books *Get Ngram Count per Year for National Library Book Collection*

## Description

This function queries the National Library's book collection API to retrieve the ngram count per year for the specified parameters. It can be used to plot an ngram based on the words' presence in books in the library's collection.

#### Usage

```
get_ngram_from_books(
  city = NULL,
  ddk = NULL,
  lang = NULL,
  period = list(),
 publisher = NULL,
  title = NULL,
  topic = NULL,
 word = list("hus", "blokk")
)
```
## Arguments

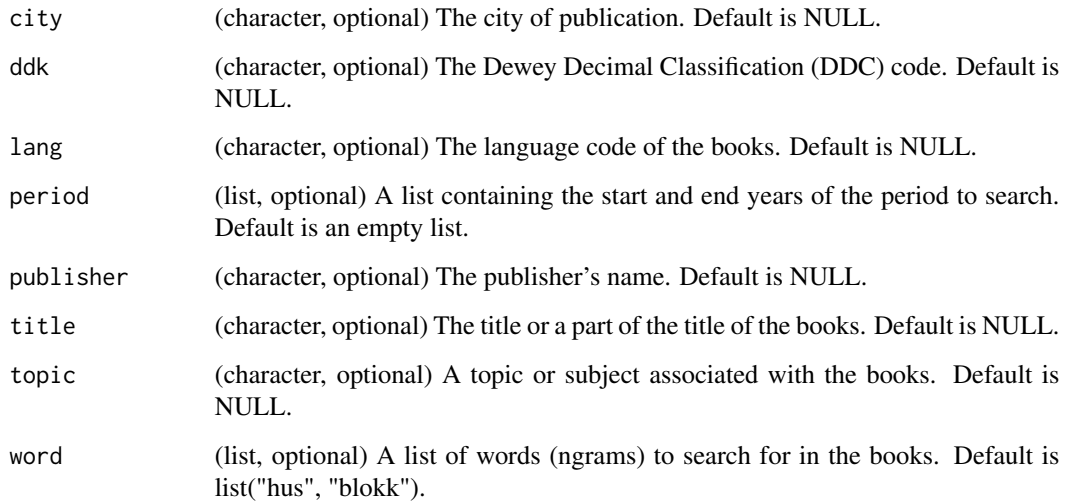

## Value

A data frame with the ngram count per year for the specified parameters.

#### <span id="page-7-0"></span>Examples

```
# Get ngram count for the words "hus" and "blokk" in the specified period
get_ngram_from_books(period = list(1990, 2000))
```

```
# Get ngram count for the word "library" in English books
get_ngram_from_books(lang = "eng", word = list("library"))
```
get\_ngram\_from\_newspapers

*Get Ngram Count per Year for National Library Newspaper Collection*

## Description

This function queries the National Library's book collection API to retrieve the ngram count per year for the specified parameters. It can be used to plot an ngram based on the words' presence in books in the library's collection.

#### Usage

```
get_ngram_from_newspapers(
  city = NULL,
 ddk = NULL,lang = NULL,
 period = list(),
 publisher = NULL,
  title = NULL,
  topic = NULL,
  word = list("hus", "blokk")
)
```
#### Arguments

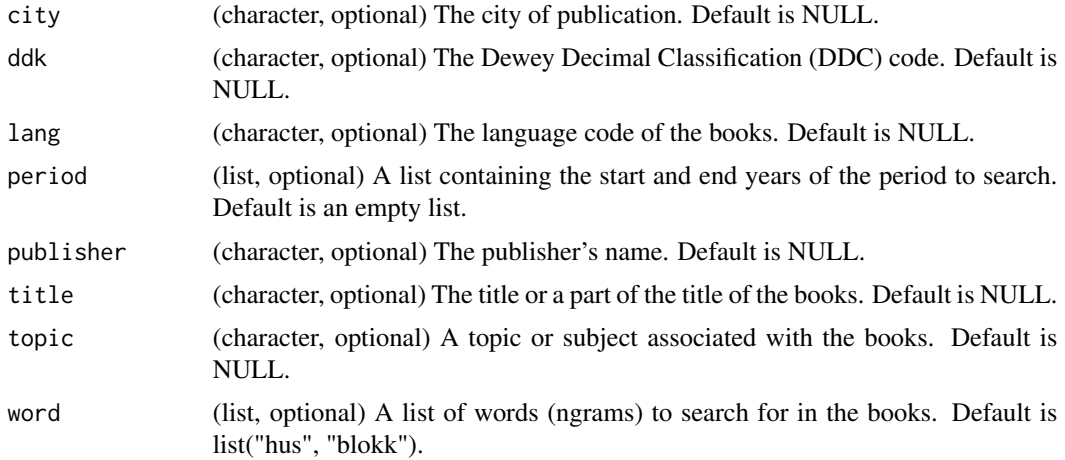

## <span id="page-8-0"></span>Value

A data frame with the ngram count per year for the specified parameters.

get\_reference\_words *Retrieve Reference Words Count and Relative Frequency*

#### Description

This function obtains the count and relative frequency of a vector of words within a year range for specified document types.

#### Usage

```
get_reference_words(
  doctype = "digibok",
  from\_year = 1990,to_year = 2000,
 words = NULL
\lambda
```
#### Arguments

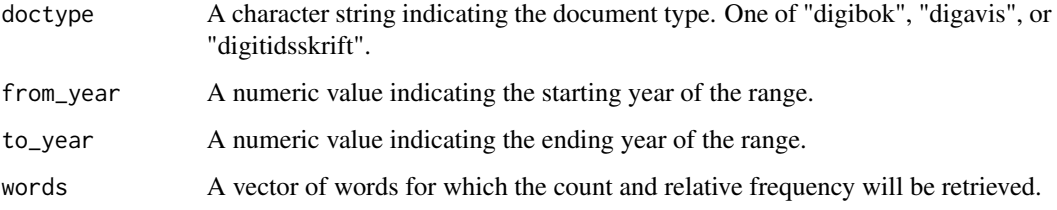

#### Value

A list containing the count and relative frequency of the specified words within the given year range and document type.

## Examples

```
doctype <- "digibok"
from_year <- 1900
to_year <- 2000
words <- c("og", "eller", "men")
result <- get_reference_words(doctype, from_year, to_year, words)
```
<span id="page-9-0"></span>get\_urn\_frequencies *Get word count frequencies for a list of URNs or dhlabids*

#### Description

This function takes a list of National Library of Norway (NB) identifiers, either URNs or dhlabids, and returns the word count for each object. It queries the National Library's API to fetch the word count data.

#### Usage

```
get_urn_frequencies(urns = NULL, dhlabids = NULL)
```
#### Arguments

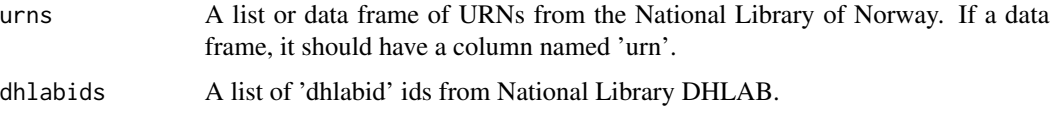

#### Value

A data frame with two columns: 'dhlabid' and 'frequencies'. Each row represents a library text resource with its corresponding word count.

#### Examples

```
# Example usage with a list of URNs
urn_list <- c("URN:NBN:no-nb_digibok_2008051404065", "URN:NBN:no-nb_digibok_2010092120011")
word_counts <- get_urn_frequencies(urn_list)
print(word_counts)
```

```
# Example usage with a data frame of URNs
urn_list <- c("URN:NBN:no-nb_digibok_2008051404065", "URN:NBN:no-nb_digibok_2010092120011")
urn_dataframe <- data.frame(urn = urn_list)
word_counts <- get_urn_frequencies(urn_dataframe)
```
ngram *Function to get and convert NGRAM*

#### Description

Function to get and convert NGRAM

#### ngram tidak di kacamatan ing kabupatèn Kabupatèn Kabupatèn Kabupatèn Kabupatèn Kabupatèn Kabupatèn Kabupatèn K

## Usage

```
ngram(
 word = "havet",corpus = "bok",
 language = NULL,
 smooth = 1,years = c(1810, 2013),
  mode = "relative"
)
```
## Arguments

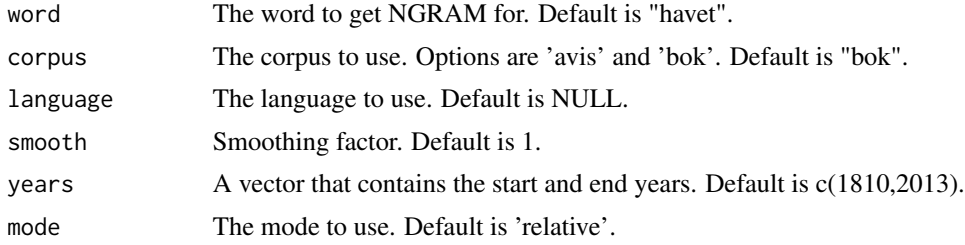

## Value

A data frame that contains the NGRAM.

# <span id="page-11-0"></span>Index

get\_collocations, [2](#page-1-0) get\_concordance, [3](#page-2-0) get\_dispersion, [3](#page-2-0) get\_document\_corpus, [4](#page-3-0) get\_document\_frequencies, [5](#page-4-0) get\_metadata, [6](#page-5-0) get\_ngram\_from\_books, [7](#page-6-0) get\_ngram\_from\_newspapers, [8](#page-7-0) get\_reference\_words, [9](#page-8-0) get\_urn\_frequencies, [10](#page-9-0)

ngram, [10](#page-9-0)